Home / Discussions / [en] Email

## Storage Space Allocation Adjustment

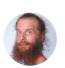

## L. B. asked a question...

less than a minute ago

Hi there,

the missing configuration item is still missing!

https://riseup.net/en/quota

How do I now adjust storage space allocation according to my needs and your capabilities?

(details) tinyurl.com/riseup-crisis-internal + tinyurl.com/riseup-crisis

(initial request) https://support.riseup.net/en/ticket/rYm8VLENbbZG4dA6

Please fire your demented employee this year and restore the user account management interface to status quo ante, because next year I got an appointment to end the abuse by my family with a domestic violence specialist, and would like to avoid to have to mention your demented employee there for criminal collusion.

Yours sincererly,

Leonhard Bauer

- freelance environmental activist -

tinyurl.com/landschaftspfleger

Upvote | 0

## Reply

Post Reply